# **Kontostand Kostenstelle SAP**

Veralteter Bericht: Bitte verwenden Sie den Bericht [Kontostand SAP](https://wiki.uni-freiburg.de/informationsmanagement/doku.php?id=superx:dokumentation:berichte:kontostand_sap). — [Schmitt](mailto:niki.schmitt@zv.uni-freiburg.de) 2016/07/28 14:52

Mit dem Bericht "Kontostand Kostenstelle SAP" kann der Kontostand für [Kostenstellen](https://wiki.uni-freiburg.de/informationsmanagement/doku.php?id=glossar:kostenstelle) oder/und [Projekte](https://wiki.uni-freiburg.de/informationsmanagement/doku.php?id=glossar:projekt) angezeigt werden.

### **[Budget](https://wiki.uni-freiburg.de/informationsmanagement/doku.php?id=glossar:budget) auf der übergeordneten [Kostenstelle](https://wiki.uni-freiburg.de/informationsmanagement/doku.php?id=glossar:kostenstelle)!**

Das [Budget](https://wiki.uni-freiburg.de/informationsmanagement/doku.php?id=glossar:budget) liegt immer auf den übergeordneten [Kostenstellen](https://wiki.uni-freiburg.de/informationsmanagement/doku.php?id=glossar:kostenstelle) (dem Verantwortungsbereich mit Endziffer 0), während die Transaktionen auf den bebuchbaren [Kostenstellen](https://wiki.uni-freiburg.de/informationsmanagement/doku.php?id=glossar:kostenstelle) (mit Endziffer 1 bis 9) verbucht werden. Die gemeinsame Betrachtung von übergeordneten [Kostenstellen](https://wiki.uni-freiburg.de/informationsmanagement/doku.php?id=glossar:kostenstelle) mit Budget und den Geldein- /ausgängen auf den bebuchbaren [Kostenstellen](https://wiki.uni-freiburg.de/informationsmanagement/doku.php?id=glossar:kostenstelle) ergeben ein vollständiges Bild über den [Kontostand](https://wiki.uni-freiburg.de/informationsmanagement/doku.php?id=glossar:kontostand).

### **Eingabemaske**

Hierbei könne folgende Filter gesetzt werden:

×  $\pmb{\times}$ 

Maske des Berichts "Kontostand Kostenstelle SAP"

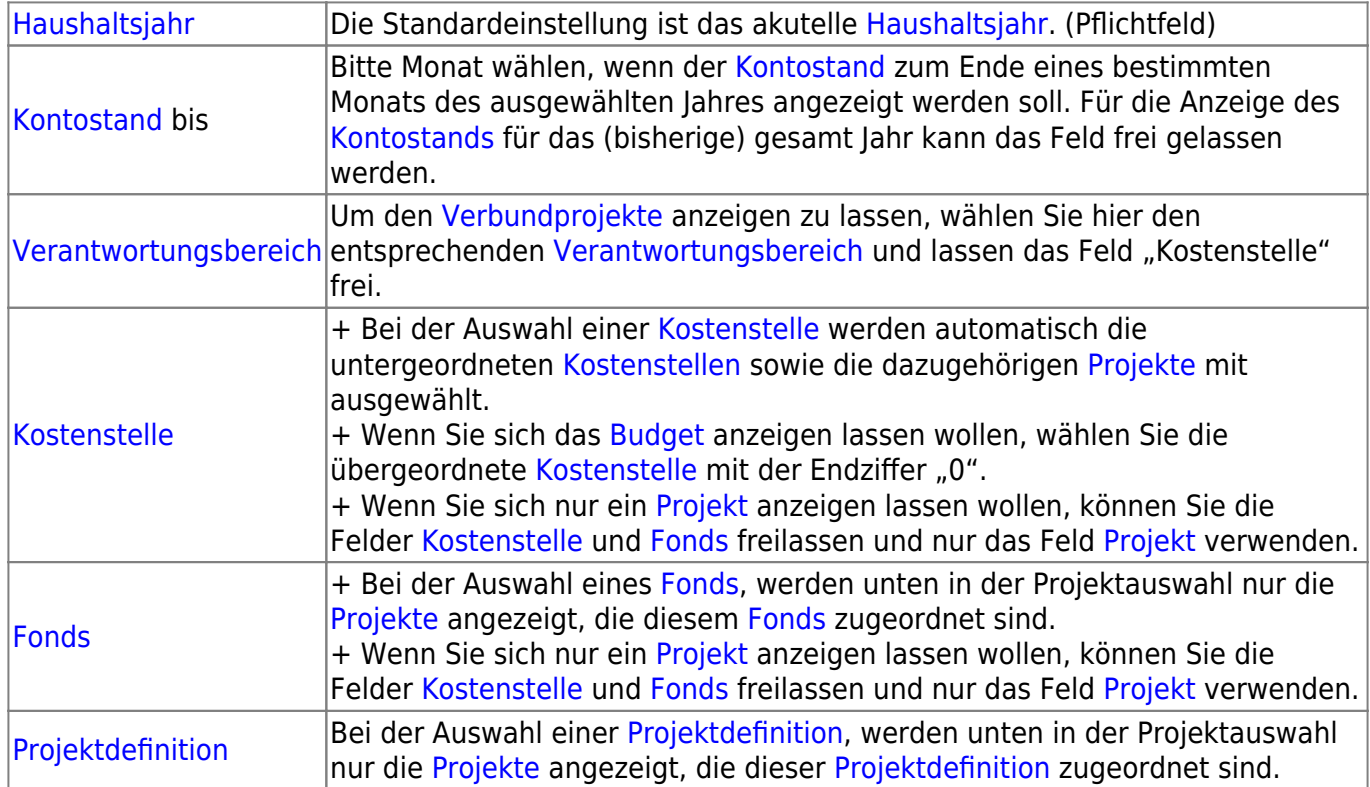

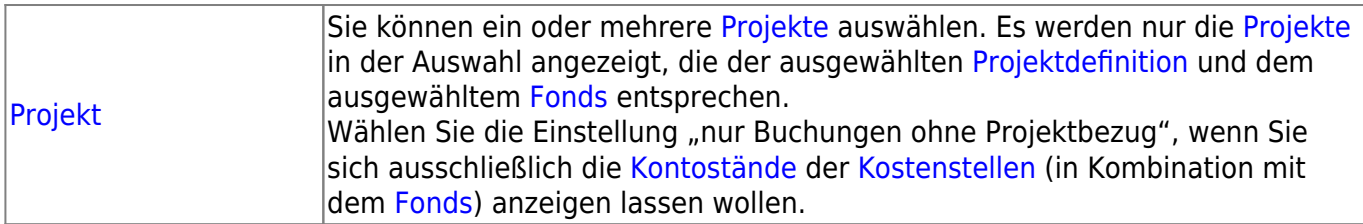

## **Ergebnistabelle**

In der Ergebnistabelle wird jede [Kontierung](https://wiki.uni-freiburg.de/informationsmanagement/doku.php?id=glossar:kontierung) einzeln aufgeführt. Der [Kontostand](https://wiki.uni-freiburg.de/informationsmanagement/doku.php?id=glossar:kontostand) für eine [Kontierung](https://wiki.uni-freiburg.de/informationsmanagement/doku.php?id=glossar:kontierung) setzt sich typischer weise aus drei Zeilen zusammen:

- [Budget](https://wiki.uni-freiburg.de/informationsmanagement/doku.php?id=glossar:budget) auf der übergeordneten [Kostenstelle.](https://wiki.uni-freiburg.de/informationsmanagement/doku.php?id=glossar:kostenstelle) Diese Zeile entfällt wenn kein Budget gebucht ist.
- Transaktionen auf der untergeordneten [Kostenstelle.](https://wiki.uni-freiburg.de/informationsmanagement/doku.php?id=glossar:kostenstelle)
- Summenzeile bei der [Budget](https://wiki.uni-freiburg.de/informationsmanagement/doku.php?id=glossar:budget) und Transaktionen gegeneinander verrechnet werden.

Der [Kontostand](https://wiki.uni-freiburg.de/informationsmanagement/doku.php?id=glossar:kontostand) der gewählten [Kontierung\(en\)](https://wiki.uni-freiburg.de/informationsmanagement/doku.php?id=glossar:kontierung) wird nur angezeigt, wenn im ausgewählten Zeitraum mindestens eine Buchung zu finden ist. Insbesondere zu Jahresbeginn, kann es daher sein, dass Sie kein Ergebnis angezeigt bekommen. Über den Bericht [Buchungen SAP](https://wiki.uni-freiburg.de/informationsmanagement/doku.php?id=superx:dokumentation:berichte:buchungen_sap) können Sie prüfen, ob bereits eine Buchung erfolgt ist.

In der Ergebnisstabelle wird für die ausgewählten [Kostenstellen/](https://wiki.uni-freiburg.de/informationsmanagement/doku.php?id=glossar:kostenstelle)[Projekte](https://wiki.uni-freiburg.de/informationsmanagement/doku.php?id=glossar:projekt) der [Kontostand](https://wiki.uni-freiburg.de/informationsmanagement/doku.php?id=glossar:kontostand) dargestellt.

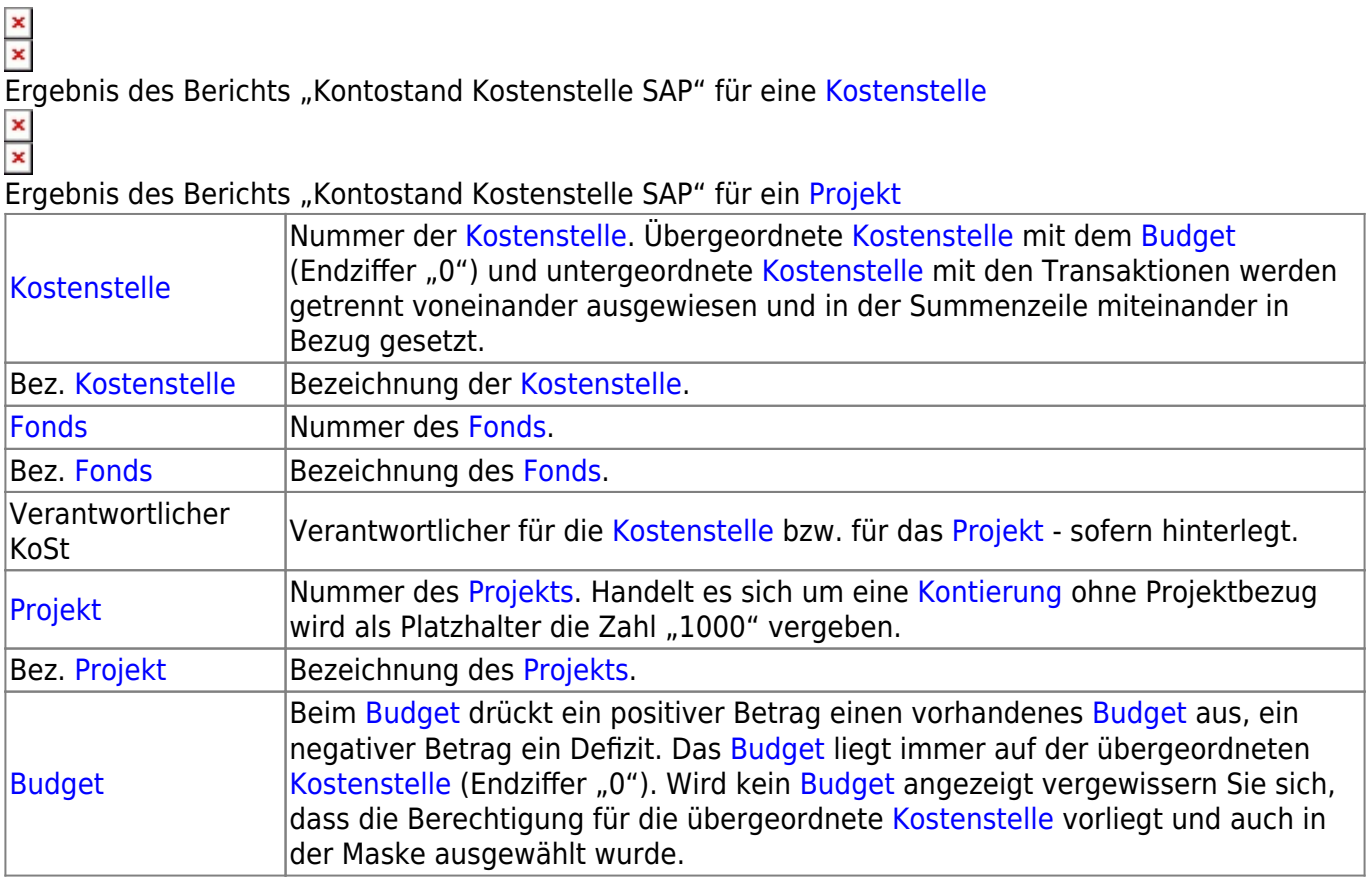

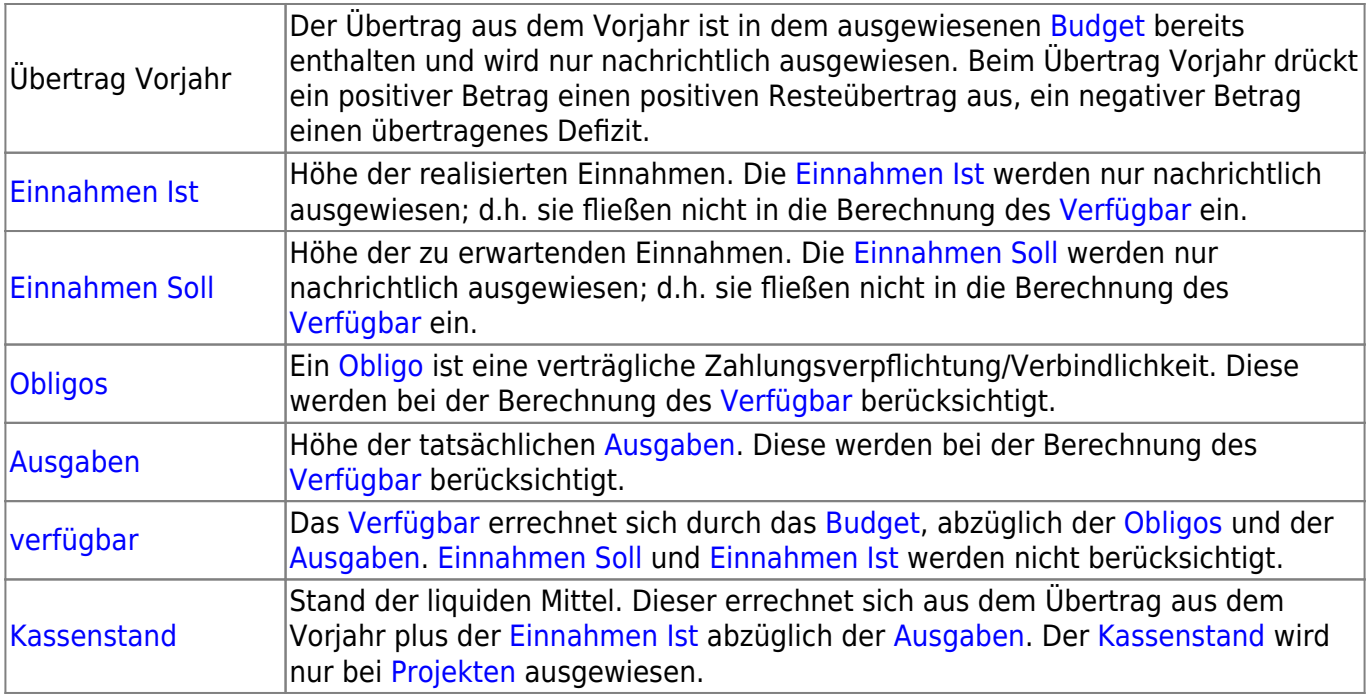

#### **Achtung [Vorzeichen](https://wiki.uni-freiburg.de/informationsmanagement/doku.php?id=glossar:vorzeichen)!**

In den Spalten [Budget](https://wiki.uni-freiburg.de/informationsmanagement/doku.php?id=glossar:budget), Übertrag Vorjahr, [Verfügbar](https://wiki.uni-freiburg.de/informationsmanagement/doku.php?id=glossar:verfuegbar) und [Kassenstand](https://wiki.uni-freiburg.de/informationsmanagement/doku.php?id=glossar:kassenstand) bedeutet ein positives Vorzeichen ein vorhandenes Geld, während ein negatives Vorzeichen ein Defizit ausdrückt. In den Spalten [Einnahme Ist](https://wiki.uni-freiburg.de/informationsmanagement/doku.php?id=glossar:einnahme_ist), [Einnahme Soll,](https://wiki.uni-freiburg.de/informationsmanagement/doku.php?id=glossar:einnahme_soll) [Obligos](https://wiki.uni-freiburg.de/informationsmanagement/doku.php?id=glossar:obligo) und [Ausgaben](https://wiki.uni-freiburg.de/informationsmanagement/doku.php?id=glossar:ausgaben) bedeutet ein negatives Vorzeichen einen Geldeingang, während ein positives Vorzeichen einen Geldausgang ausdrückt.

— [Niki Schmitt](mailto:Niki.Schmitt@zv.uni-freiburg.de) 2015/11/27 09:29

From:

<https://wiki.uni-freiburg.de/informationsmanagement/>- **Wiki der Abteilung Controlling und Informationsmanagement**

Permanent link:

 $\pmb{\times}$ **[https://wiki.uni-freiburg.de/informationsmanagement/doku.php?id=superx:dokumentation:berichte:kontostand\\_kostenstelle\\_sap](https://wiki.uni-freiburg.de/informationsmanagement/doku.php?id=superx:dokumentation:berichte:kontostand_kostenstelle_sap)**

Last update: **2016/07/28 14:54**